Частное профессиональное образовательное учреждение

«Сочинский финансово-юридический колледж»

# РАБОЧАЯ ПРОГРАММА ПМ.04. Сопровождение и обслуживание программного обеспечения компьютерных систем специальность 09.02.07 Информационные системы и программирование

Рассмотрена Утверждена Заместитель директора директор ЧПОУ СФЮК **πο УΒΡ** 80 Brid  $\rightarrow$  2021 г. <u> «А2» 08</u> 2021 г.  $111$  $U$  oboxy Рассмотрена на заседании педагогического совета протокол № 1 от 2 .08.2021 г. Рассмотрена Утверждена Заместитель директора директор ЧПОУ СФЮК  $\begin{array}{ll}\n\text{no VBP} \\
\text{(1)}, & \text{0}\ 2022 \text{ r.}\n\end{array}$ » 2022 г. **NESK** tif. aucuno Рассмотрена на заседании педагогического совета протокол № 1 10т 29.08.2022 г. Рассмотрена Утверждена Заместитель директора директор ЧПОУ СФЮК по УВР  $\sqrt{\sqrt{2\pi}}$ «Ж» Ов 2023 г. PONSORNNE  $76$ M.il. Tonumoba U Рассмотрена на заседании педагогического совета протокол № 14от 28.08.2023 г. Рассмотрена Утверждена

Заместитель директора по **УВР**  $\leftarrow \rightarrow$  2024 г.

директор ЧПОУ СФЮК  $\leftarrow$  >>  $\leftarrow$   $\rightarrow$  2024 г.

м.п.

Рассмотрена на заседании педагогического совета протокол № 1 от 2 .08.2024 г.

Рабочая программа разработана на основе федерального государственного образовательного

стандарта среднего профессионального образования по специальности 09.02.07 Информационные системы и программирование утвержденного Приказом Минобрнауки России от № 1567, от 9 декабря 2016 г.

Организация разработчик: ЧПОУ СФЮК Разработчик: Старинчиков Сергей Михайлович, преподаватель информационных дисциплин ЧПОУ СФЮК

(подпись)

# **СОДЕРЖАНИЕ**

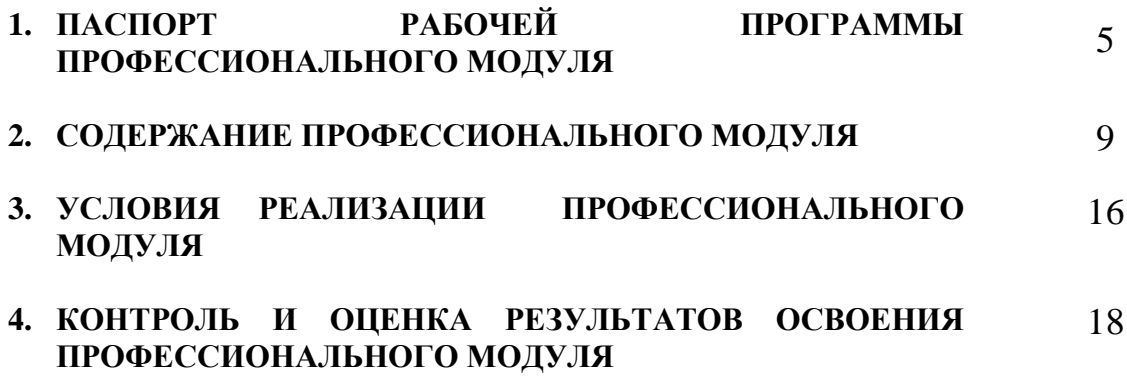

## **1. ПАСПОРТ РАБОЧЕЙ ПРОГРАММЫ ПРОФЕССИОНАЛЬНОГО МОДУЛЯ ПМ.04. Сопровождение и обслуживание программного обеспечения компьютерных систем**

## **1.1. Цель и планируемые результаты освоения профессионального модуля**

В результате изучения профессионального модуля студент должен освоить основной вид деятельности **Сопровождение и обслуживание программного обеспечения компьютерных систем** и соответствующие ему профессиональные компетенции, и общие компетенции:

### 1.1.1. Перечень общих компетенций

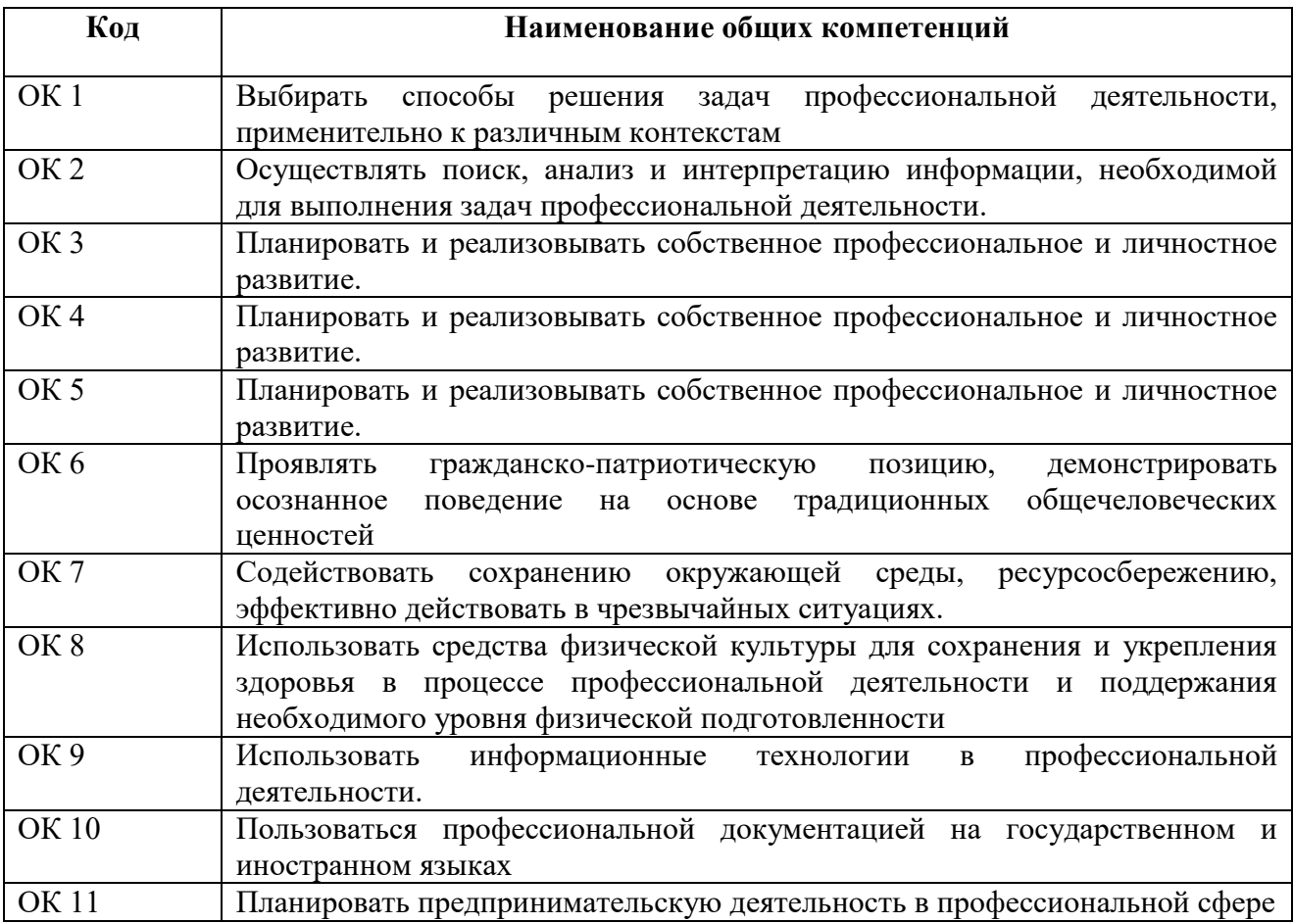

#### 1.1.2. Перечень профессиональных компетенций

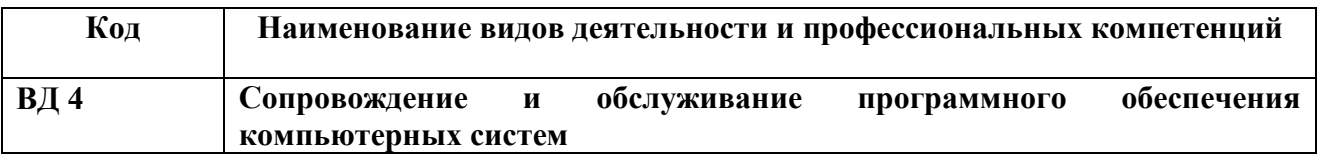

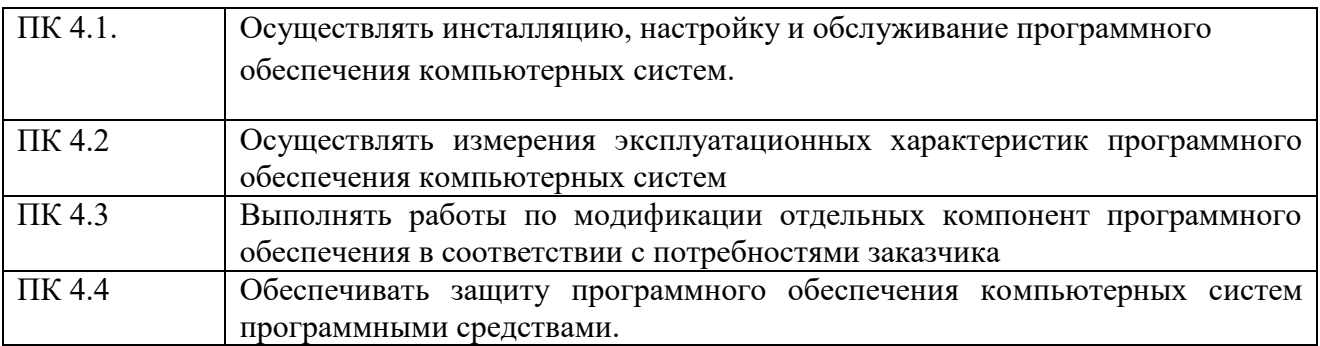

#### 1.1.3. Перечень личностных результатов.

#### Способствовать **формированию личностных результатов:**

ЛР1. Осознающий себя гражданином и защитником великой страны;

ЛР2. Проявляющий активную гражданскую позицию, демонстрирующий приверженность принципам честности, порядочности, открытости, экономически активный и участвующий в студенческом итерриториальном самоуправлении, в том числе на условиях добровольчества, продуктивно взаимодействующий и участвующий в деятельности общественных организаций;

ЛР3. Соблюдающий нормы правопорядка, следующий идеалам гражданского общества, обеспечения безопасности, прав и свобод граждан России. Лояльный к установкам и проявлениям представителей субкультур, отличающий их от групп с деструктивным и девиантным поведением. Демонстрирующий неприятие и предупреждающий социально опасное поведение окружающих;

ЛР4. Проявляющий и демонстрирующий уважение к людям труда, осознающий ценность собственного труда. Стремящийся к формированию в сетевой среде личностно и профессионального конструктивного «цифрового следа»;

ЛР5. Демонстрирующий приверженность к родной культуре, исторической памяти на основе любви к Родине, родному народу, малой родине, принятию традиционных ценностей многонационального народа России;

ЛР7. Осознающий приоритетную ценность личности человека; уважающий собственную и чужую уникальность в различныхситуациях, во всех формах и видах;

ЛР8. Проявляющий и демонстрирующий уважение к представителям различных этнокультурных, социальных, конфессиональных и иных групп. Сопричастный к сохранению, преумножению и трансляции культурных традиций и ценностей многонационального российскогогосударства деятельности;

ЛР9. Соблюдающий и пропагандирующий правила здорового и безопасного образа жизни, спорта; предупреждающий либо преодолевающий зависимости от алкоголя, табака, психоактивных веществ, азартных игр и т.д. Сохраняющий психологическую устойчивость в ситуативно сложных или стремительно меняющихся ситуациях;

ЛР11. Проявляющий уважение к эстетическим ценностям, обладающий основами эстетической культуры.

1.1.4. В результате освоения профессионального модуля студент должен:

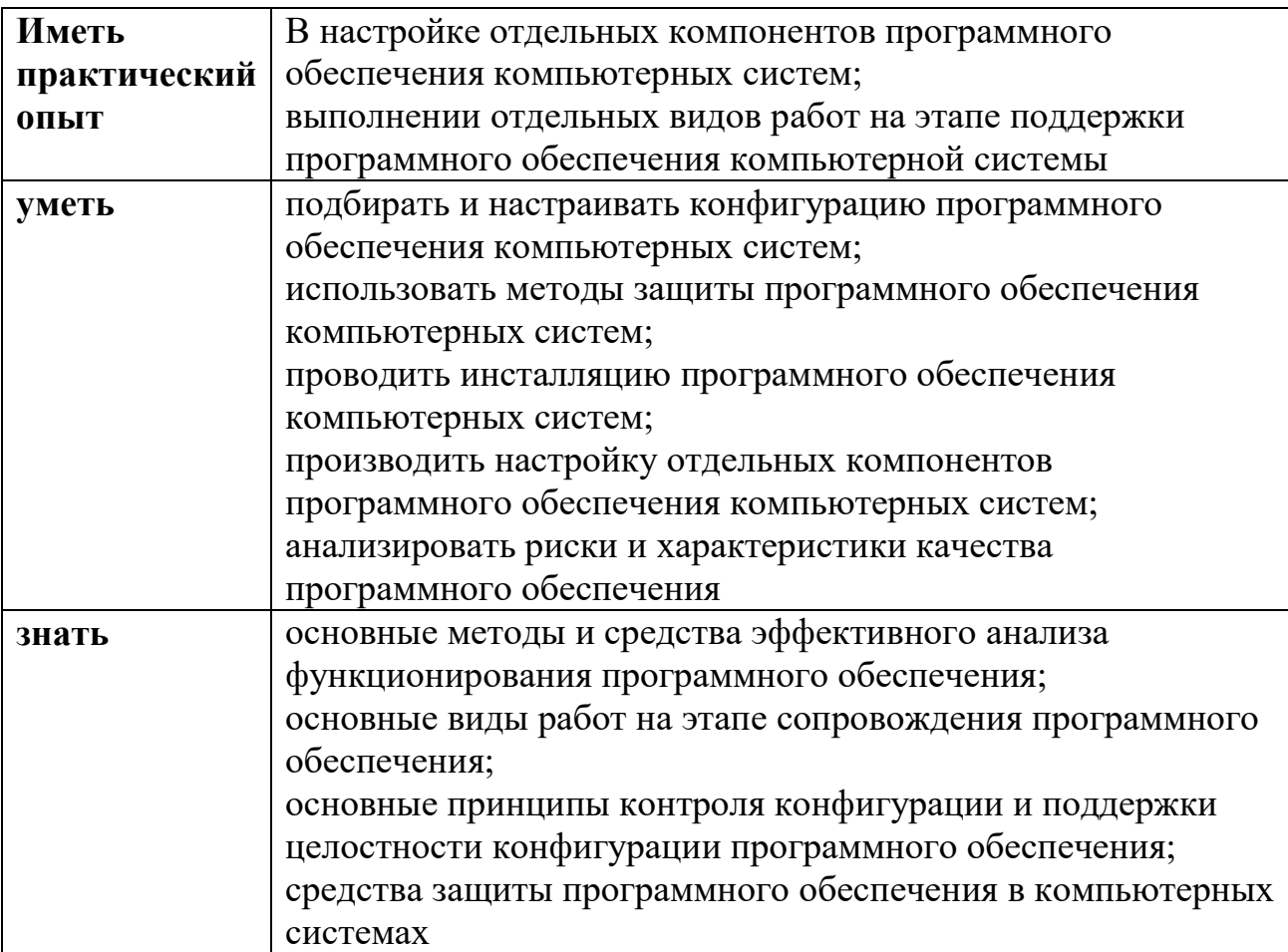

# **1.1. Количество часов, отводимое на освоение профессионального модуля**

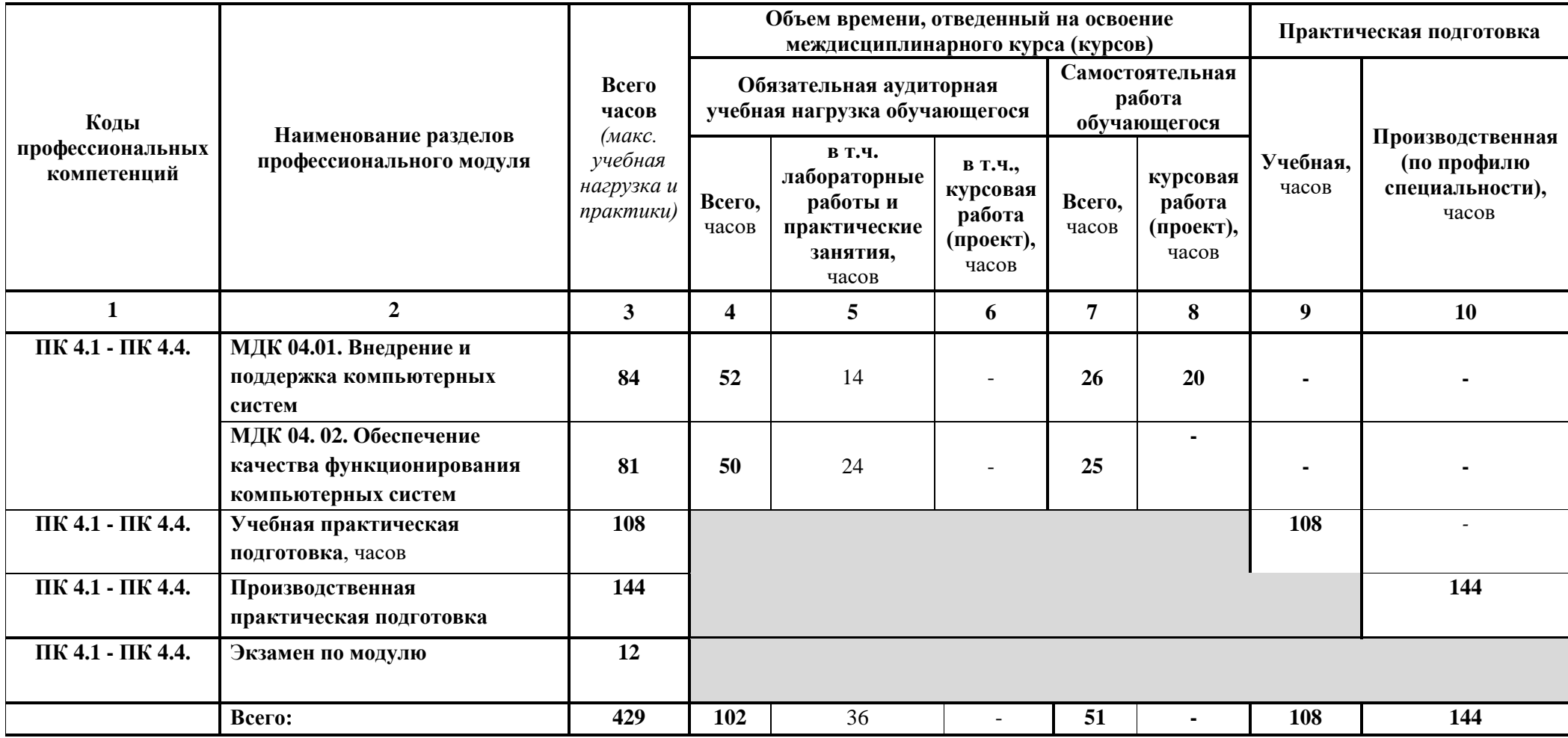

# **2. СОДЕРЖАНИЕ ПРОФЕССИОНАЛЬНОГО МОДУЛЯ**

### **2.1. Тематический план и содержание профессионального модуля**

## **ПМ.04. Сопровождение и обслуживание программного обеспечения компьютерных систем**

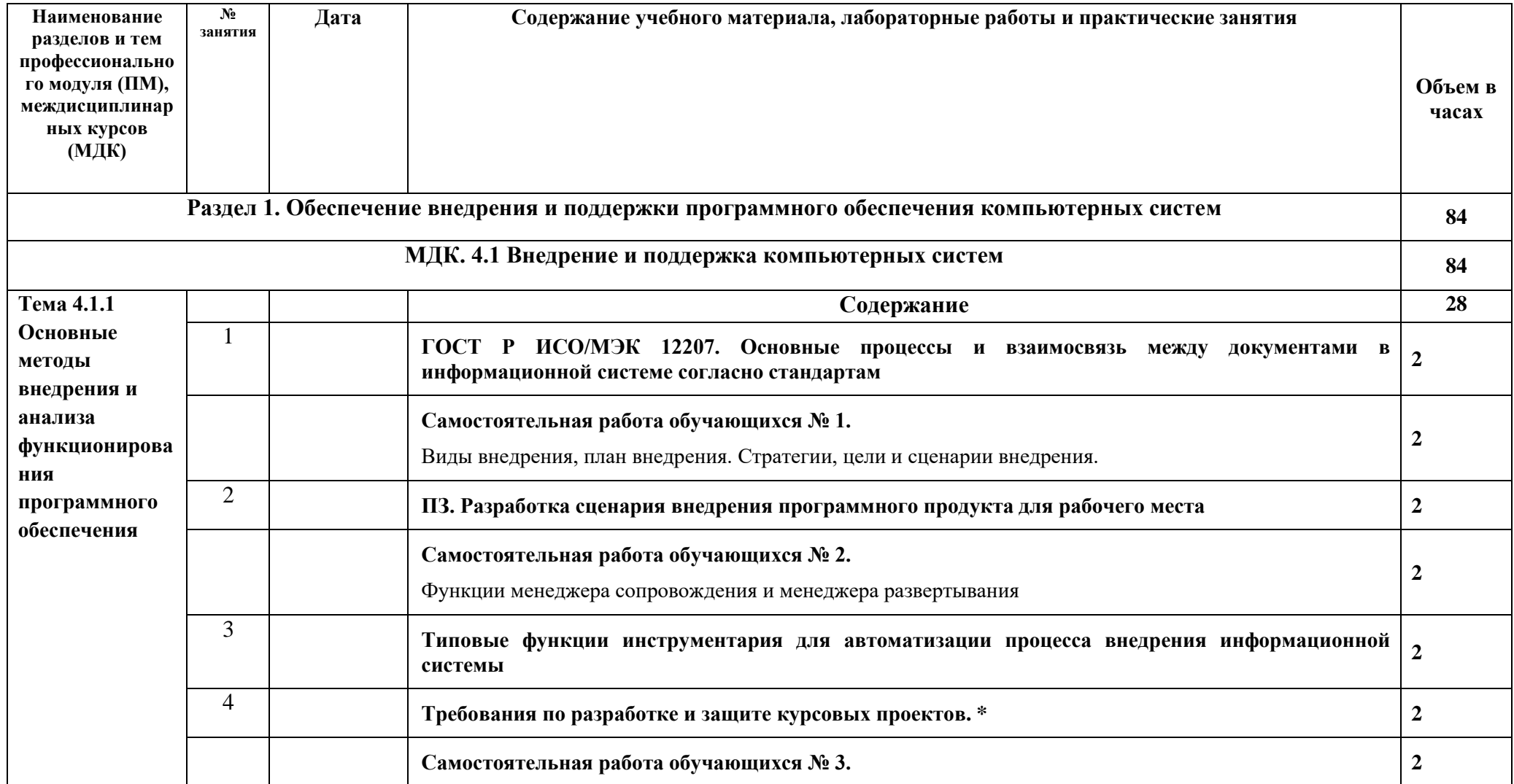

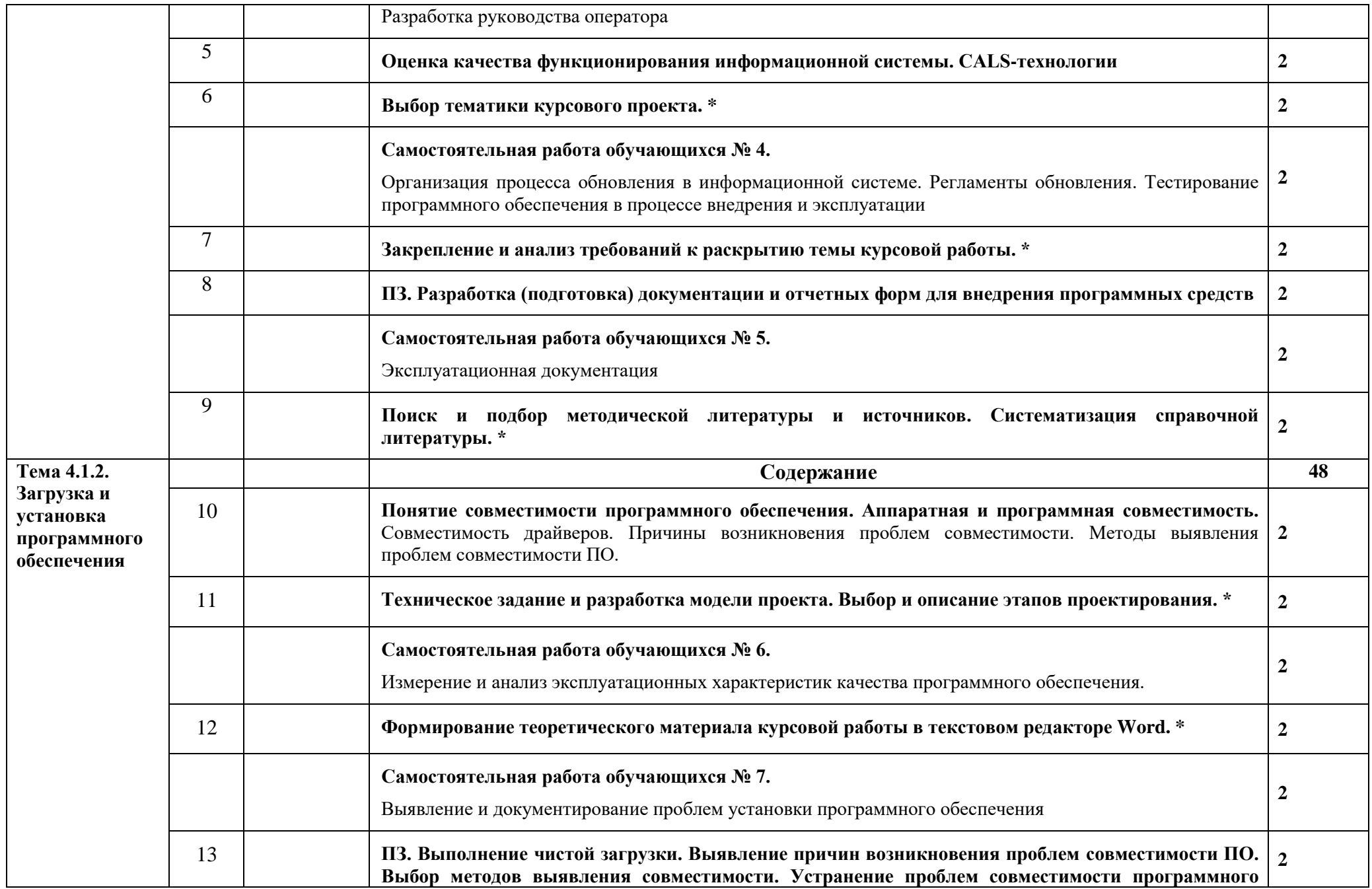

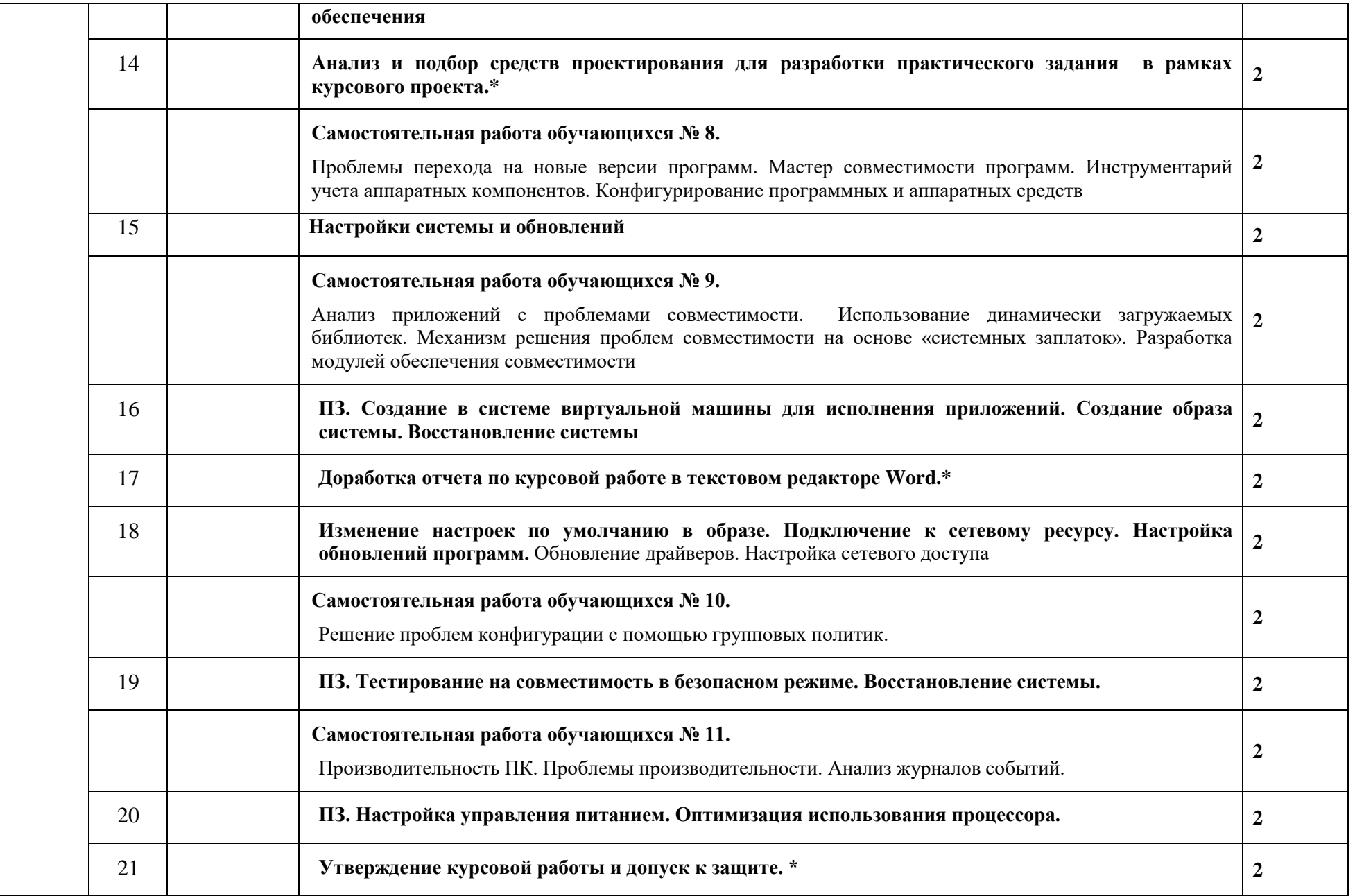

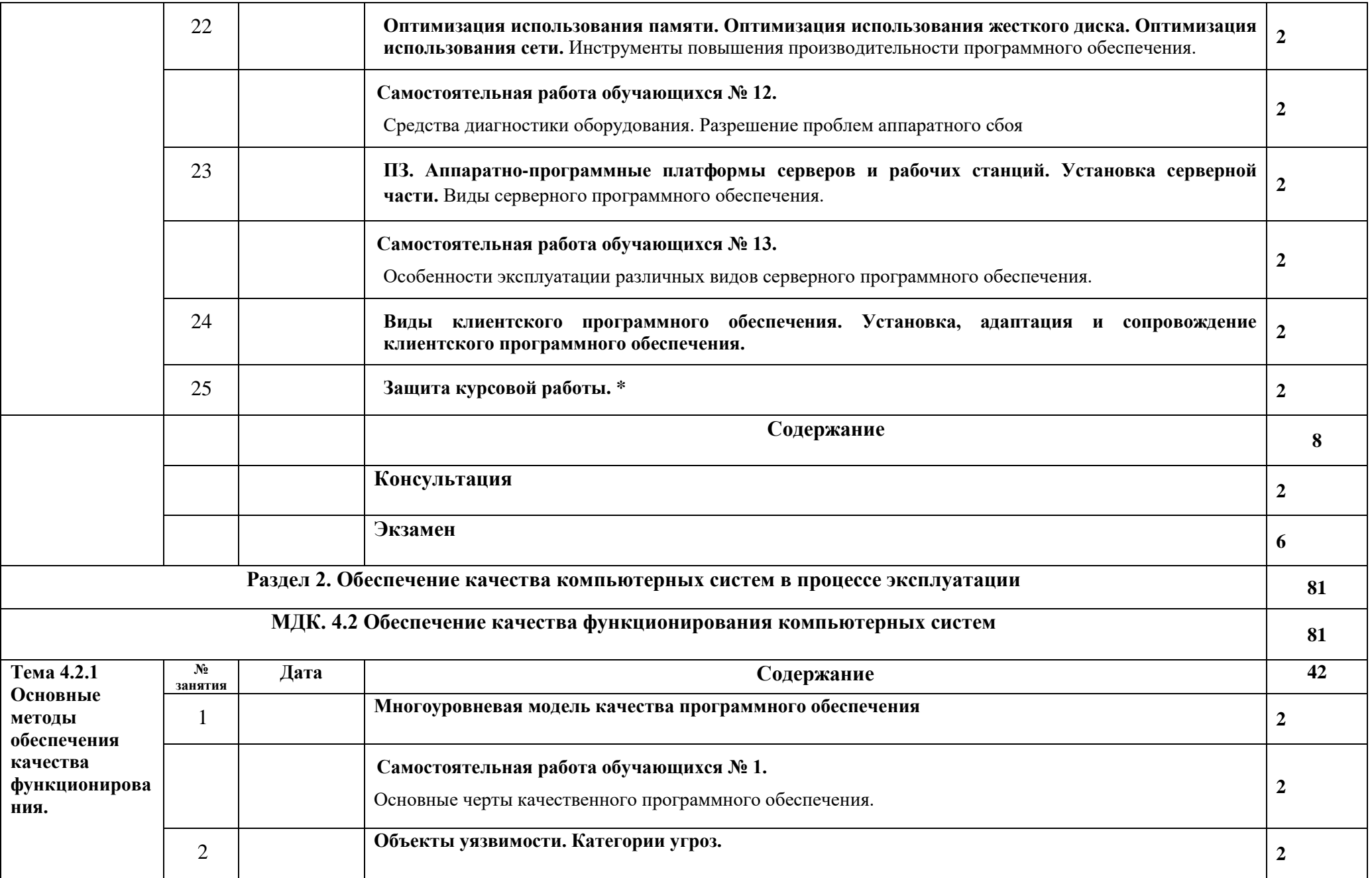

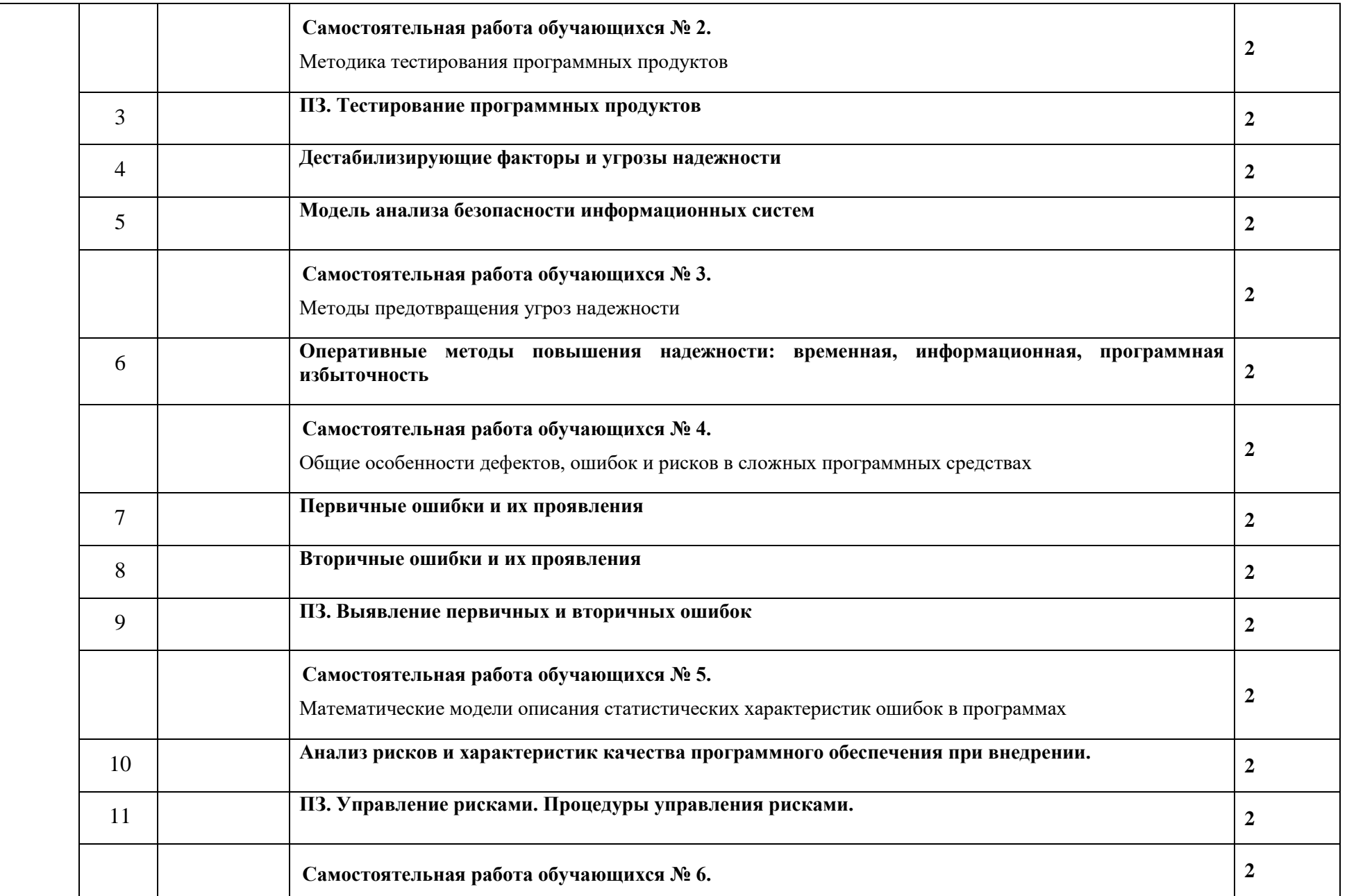

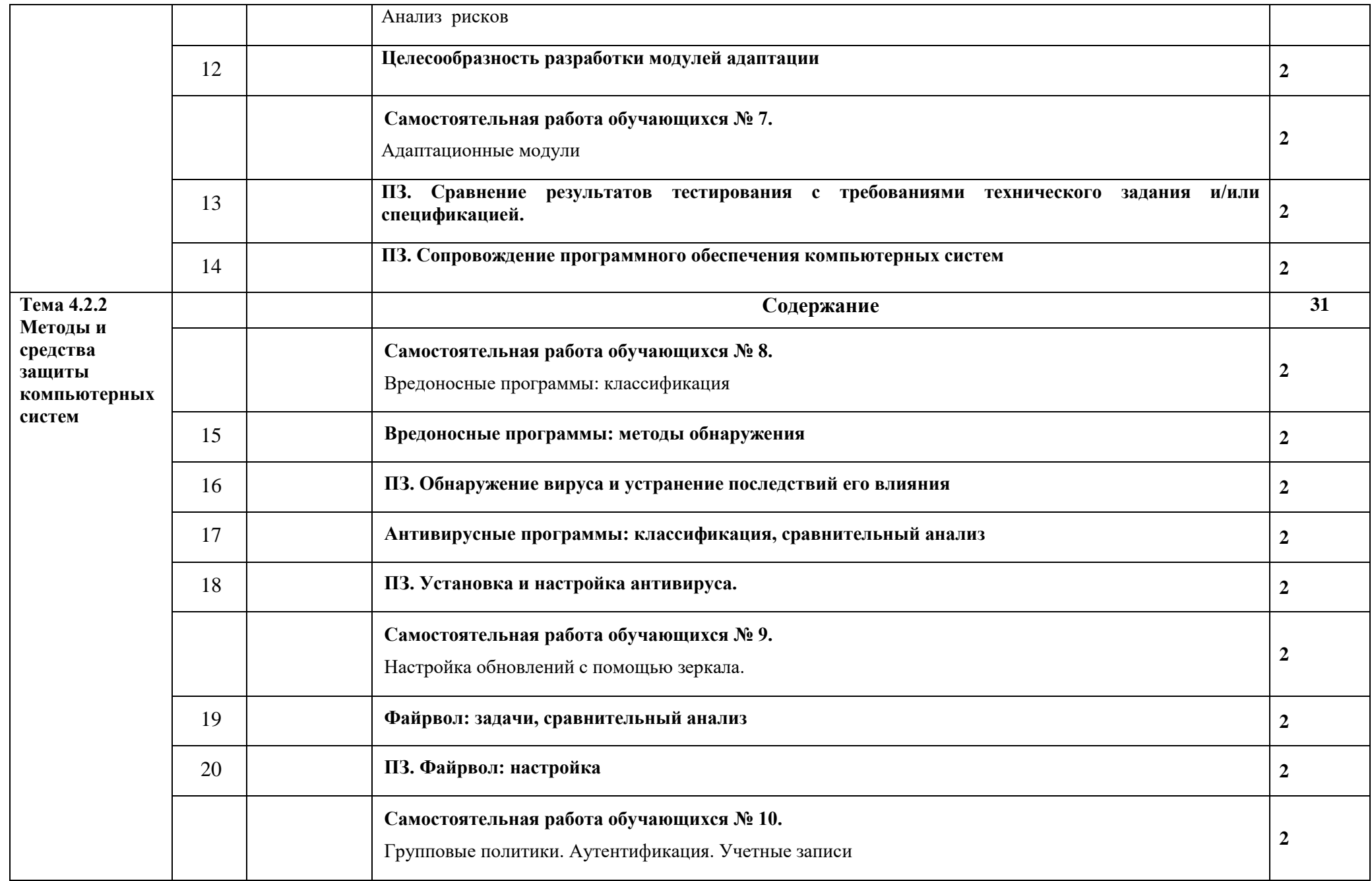

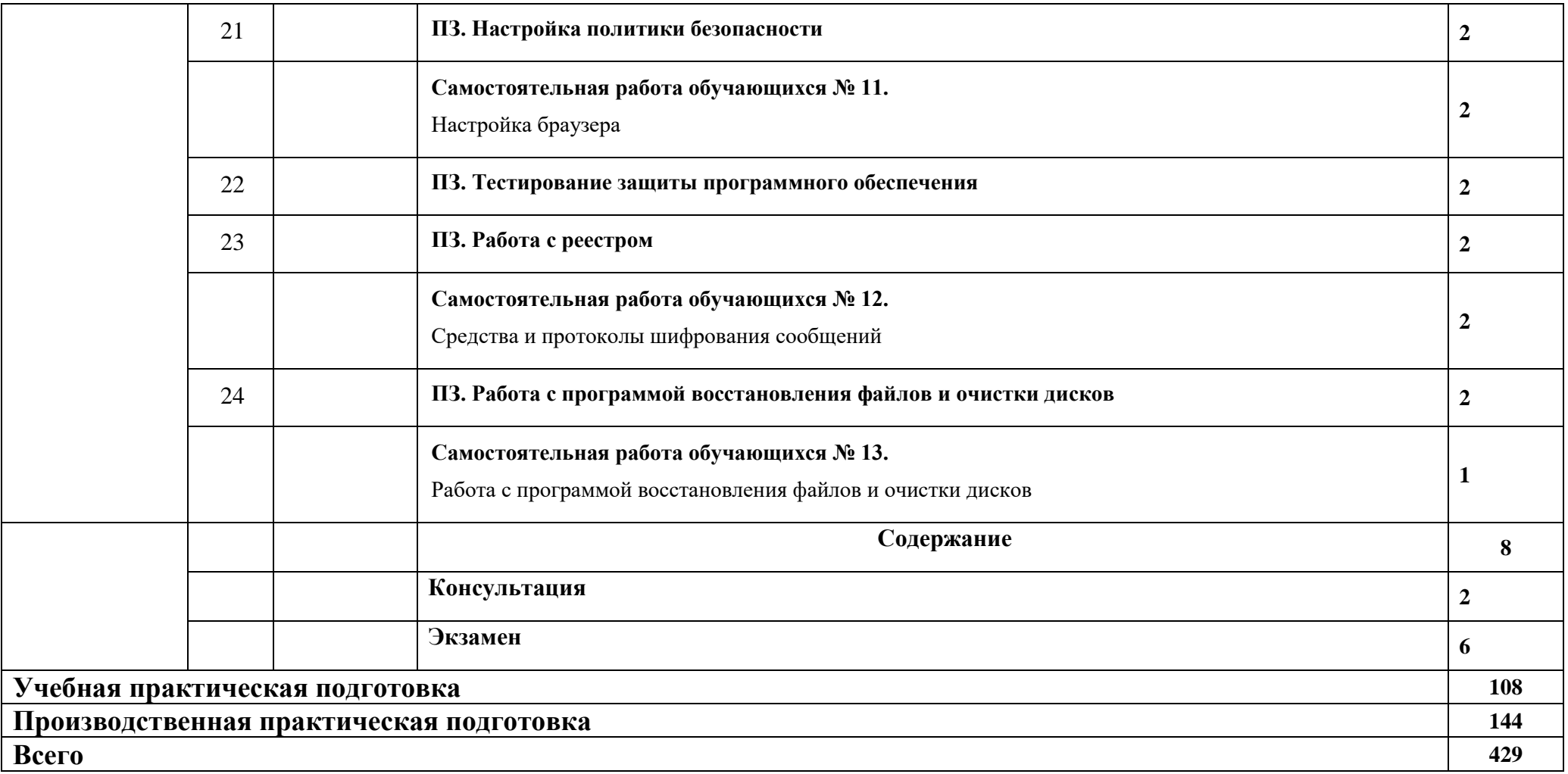

Примечания:

1) используемые сокращения: ПЗ – практическое занятие

2) учебные занятия, без указания вида – считать лекционными

3) самостоятельная работа обучающихся – это учебная деятельность обучающихся без непосредственного контакта с преподавателем согласно установленного расписания в аудиториях колледжа или дистанционно*.*

## **3. УСЛОВИЯ РЕАЛИЗАЦИИ ПРОГРАММЫ ПРОФЕССИОНАЛЬНОГО МОДУЛЯ**

## **3.1. Для реализации программы профессионального модуля должны быть предусмотрены следующие специальные помещения:**

Реализация программы модуля требует наличия учебного кабинета. Оборудование учебного кабинета:

- рабочее место преподавателя;
- компьютеры, установленные в кабинете в единую сеть, с выходом через прокси-сервер в Интернет;
- компьютерные столы по числу рабочих мест обучающихся;
- вентиляционное оборудование, обеспечивающие комфортные условия проведения занятий.

Технические средства обучения:

- компьютер с лицензионным программным обеспечением и мультимедийный проектор;
- Таблицы.

Оснащенные базы практики.

## **3.2. Информационное обеспечение реализации программы**

Для реализации программы библиотечный фонд образовательной организации должен иметь печатные и/или электронные образовательные и информационные ресурсы, рекомендуемые для использования в образовательном процессе.

Интернет – ресурсы:

1. ЭБС ЮРАЙТ [www.biblio-online.ru:](http://www.biblio-online.ru/)

1. Акопов, А. С. Компьютерное моделирование: учебник и практикум для среднего профессионального образования / А. С. Акопов. — Москва: Издательство Юрайт, 2020. — 389 с. — (Профессиональное образование). — ISBN 978-5-534-10712-8. — URL:<https://urait.ru/bcode/456787>

2. Гниденко, И. Г. Технология разработки программного обеспечения: учебное пособие для среднего профессионального образования / И. Г. Гниденко, Ф. Ф. Павлов, Д. Ю. Федоров. — Москва: Издательство Юрайт, 2020. — 235 с. — (Профессиональное образование). — ISBN 978-5- 534-05047-9.

3. Зализняк, В. Е. Введение в математическое моделирование: учебное пособие для среднего профессионального образования / В. Е. Зализняк, О. А. Золотов. — Москва: Издательство Юрайт, 2020. — 133 с. — (Профессиональное образование). — ISBN 978-5-534-13307-3. — URL: <https://urait.ru/bcode/457484>

4. Соколова, В. В. Разработка мобильных приложений: учебное пособие для среднего профессионального образования / В. В. Соколова. — Москва: Издательство Юрайт, 2020. — 175 с. — (Профессиональное образование). — ISBN 978-5-534-10680-0.

5. Федорова, Г.Н. Разработка, внедрение и адаптация программного обеспечения отраслевой направленности : учебное пособие / Г. Н. Федорова. — Москва : КУРС : ИНФРА-М. — 336 с. — (Среднее Профессиональное Образование). - ISBN 978-5-906818-41-6. - Текст : электронный.

# **4. КОНТРОЛЬ И ОЦЕНКА РЕЗУЛЬТАТОВ ОСВОЕНИЯ ПРОФЕССИОНАЛЬНОГО МОДУЛЯ (ПО РАЗДЕЛАМ)**

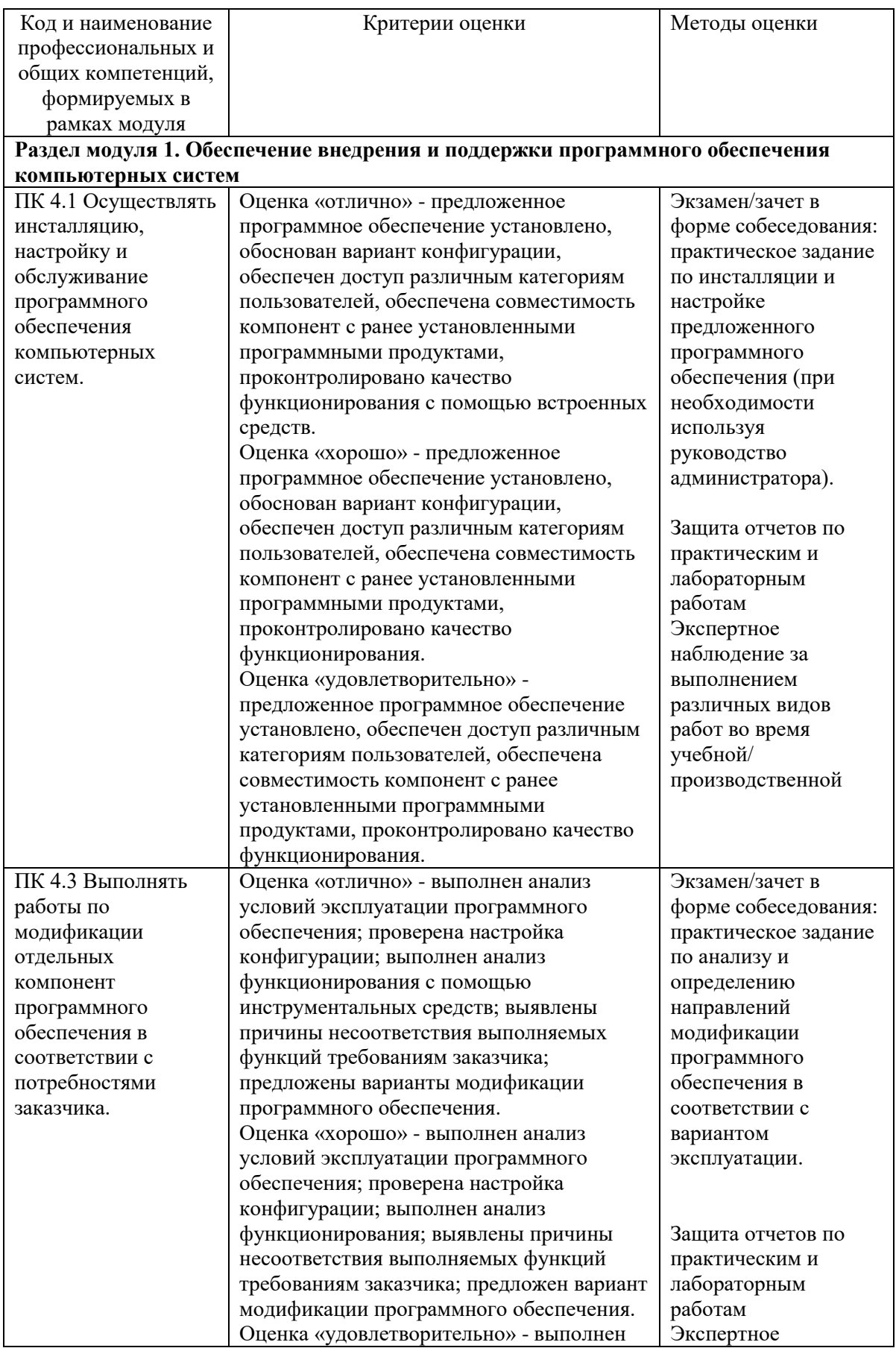

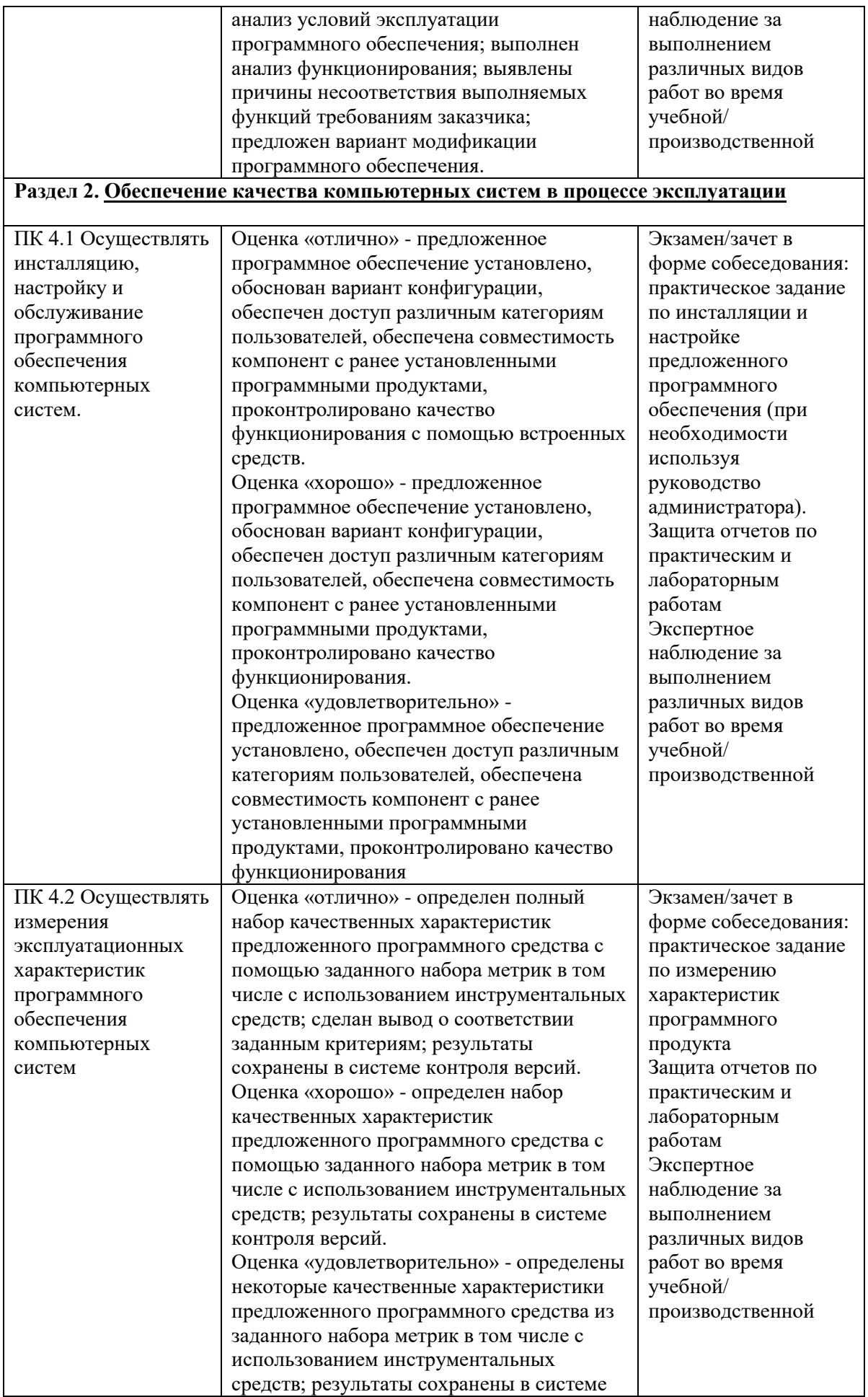

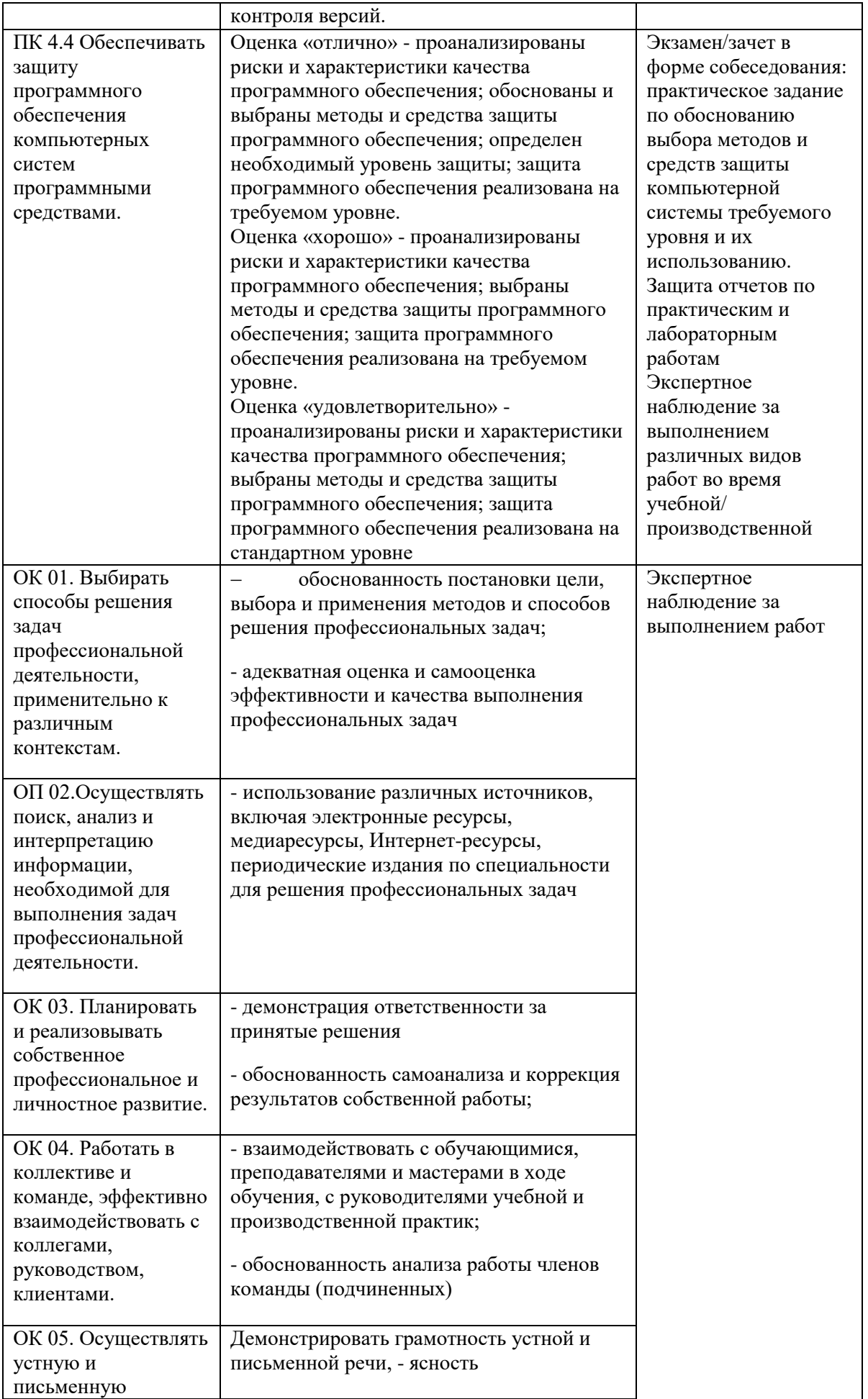

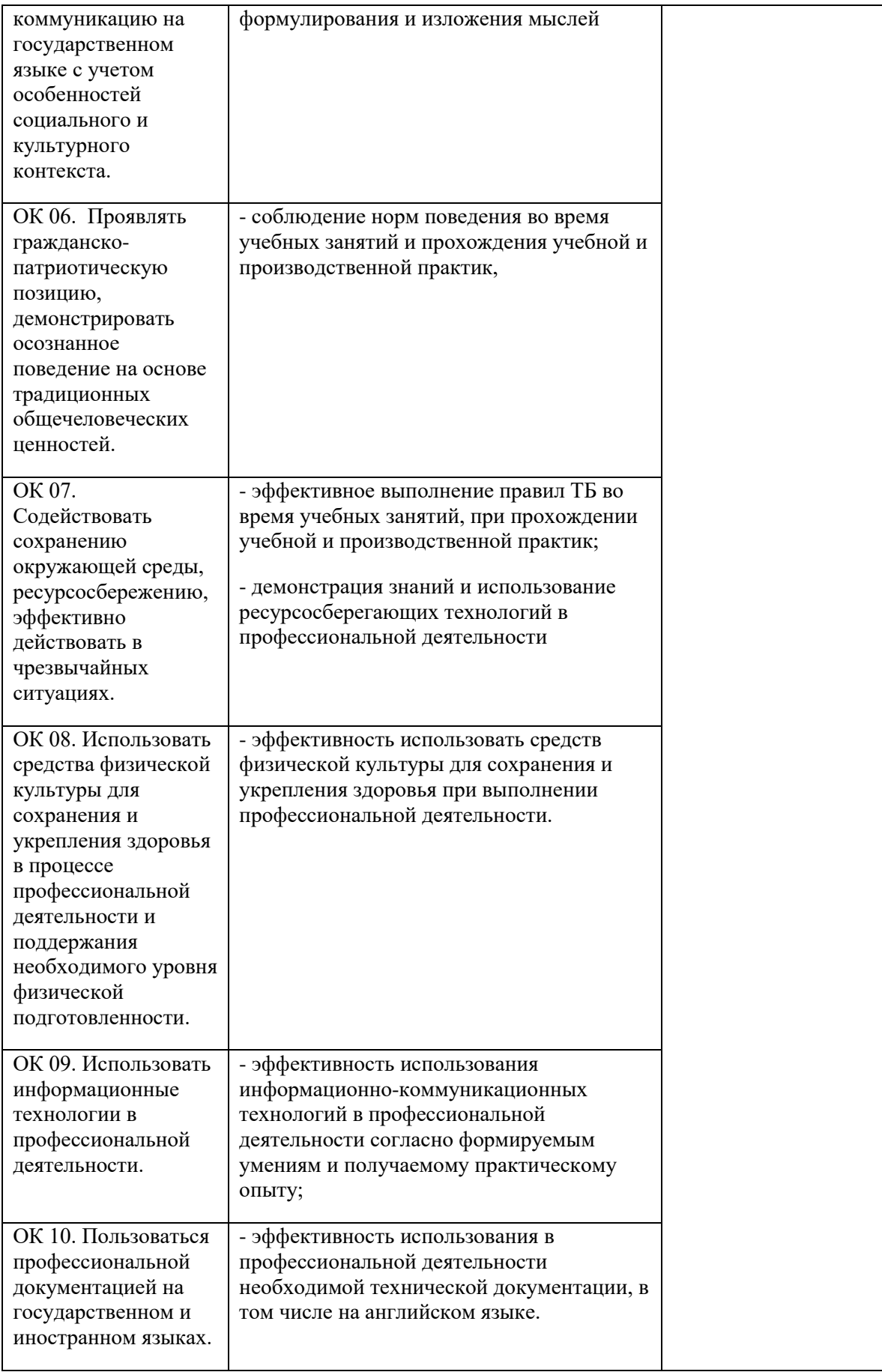